Hall Ticket Number:

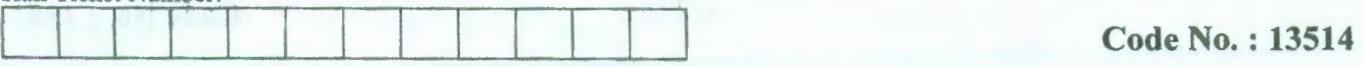

## VASA VI COLLEGE OF ENGINEERING *(Autonomous),* HYDERABAD B.E. (Mech. Engg.: CBCS) III-Semester Main Examinations, December-2018

## Machine Drawing

Time: 3 hours Max. Marks: 60

*Note: Answer ALL questions in Part-A and any FIVE from Part-B* 

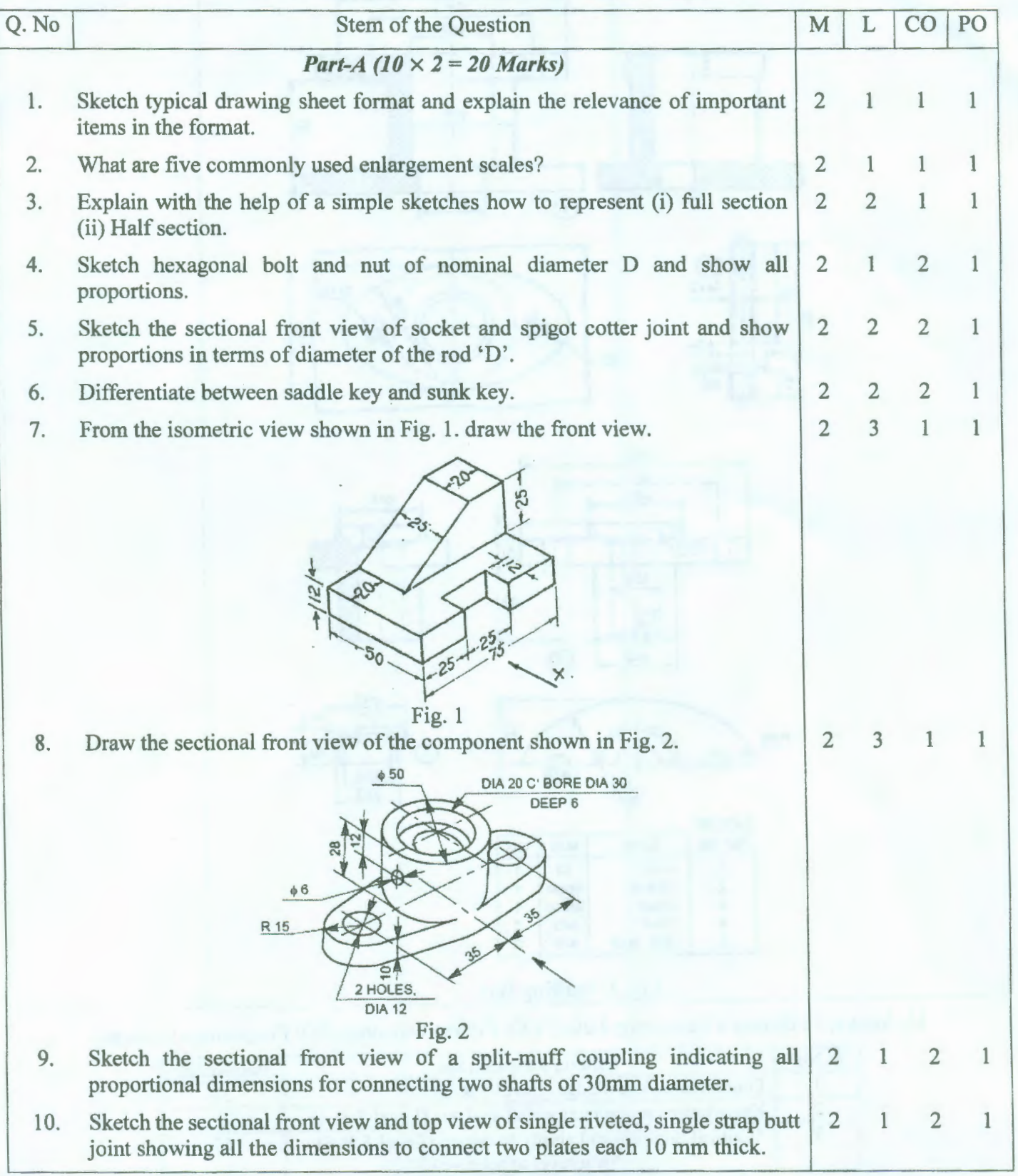

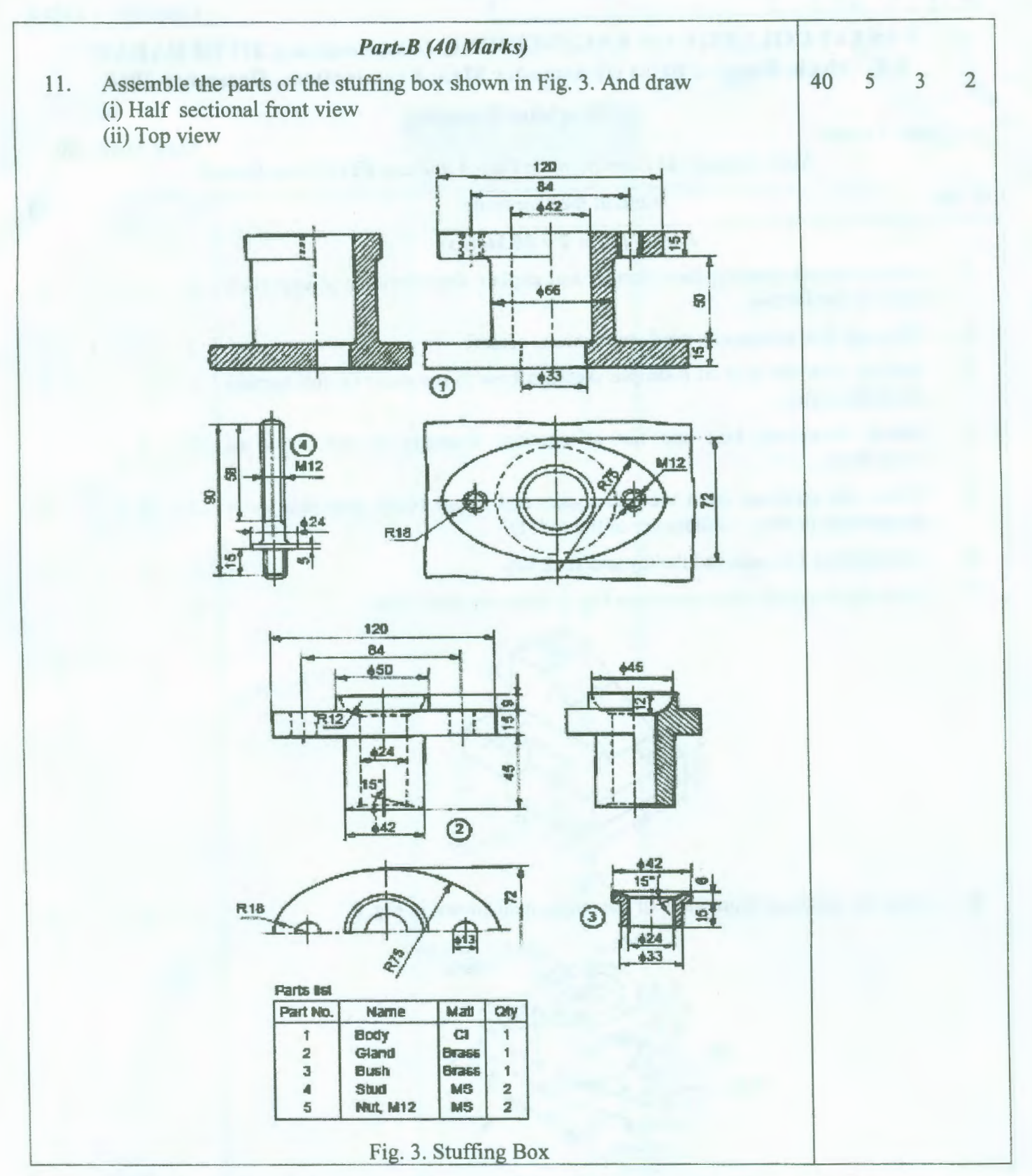

M: Marks; L: Bloom's Taxonomy Level; CO: Course Outcome; PO: Programme Outcome

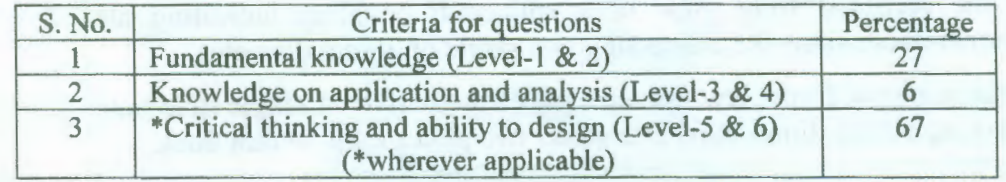